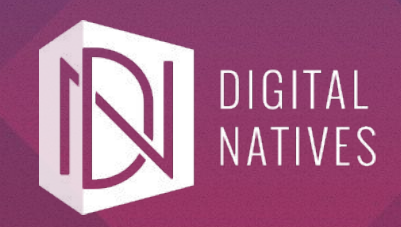

## RODRIGO NONOSE

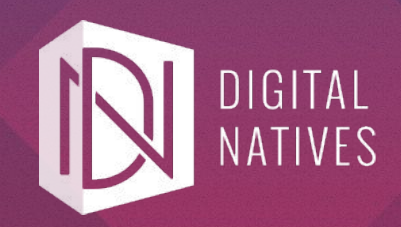

## RODRIGO NONOSE

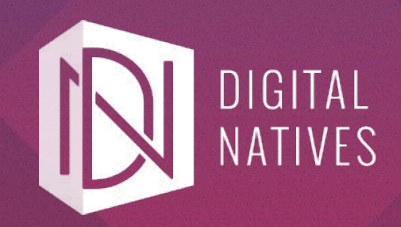

## RODRIGO NONOSE

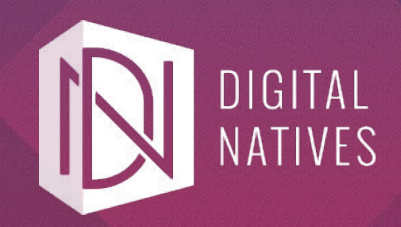

## RODRIGO NONOSE

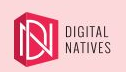

## Entenda

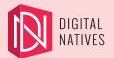

## Open source não é do capeta

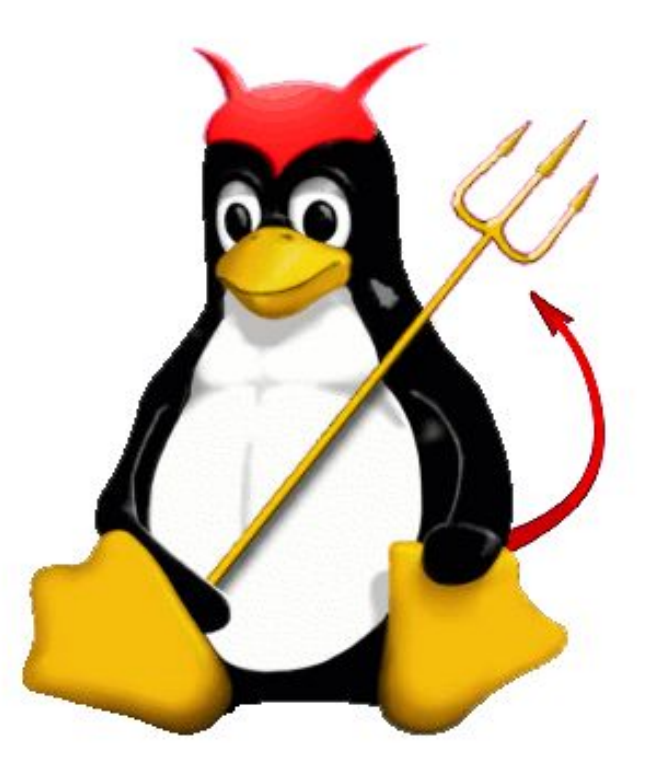

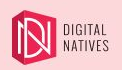

#### Use

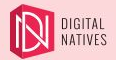

## A maioria dos softwares que usamos hoje é Open Source

- Google
- World-wide-web
- **Internet**
- **Linux**
- Linguagens de Programação
- Compiladores
- Banco de dados
- **Editores**
- **Git**

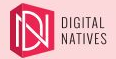

## Open Source não quer dizer de graça

- Red Hat
- Ubuntu
- Hosted Apps
	- Gitlab
	- Rocket.chat
	- Mattermost
	- Wordpress

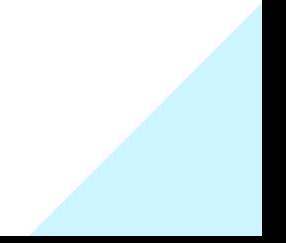

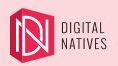

## Ajude a melhorar

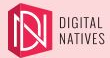

## Sugira uma feature

- Features faltando
- Melhoras de UI/UX
- Usuário com perfis diferentes
	- Casual/Hardcore
- Usuários com necessidades diferentes
	- Acessibilidade
	- Mobile/Tablet/Web
	- Daltonismo
- Todo feedback é relevante

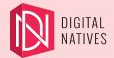

## Melhore a documentação

- Uso por necessidade
- Descobrir como usar por tentativa
- Facilitar a vida do próximo

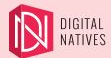

# Reporte um Bug

- Bugs podem estar em diferentes:
	- Plataformas
	- Ambientes
	- Modos de uso
- Mantenedor não sabe dos bugs
	- Os usuários não reportam
	- O canal de comunicação não é claro
- Open source facilita a comunicação
	- Github issues
	- Lista de e-mails

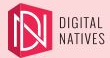

## Conserte um Bug

- Benefício próprio
- Aprendizado
- Networking
	- Outros desenvolvedores
	- Outros usuários do software
	- Futuros empregadores
- Melhora um software que todos usamos

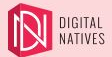

## Faça uma Doação

● Suporte financeiramente um software

(patreon)

- Desenvolvimento
- Manutenção
- Hosting
- Divulgação
- Patrocínio de Eventos

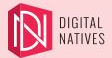

## Traduza

- Documentação
- Interfaces (I18n)
- Tutoriais
	- Escritos (blog)
	- Video (screencast)
	- Audio (podcast)
- Conteúdo próprio ou tradução de existente

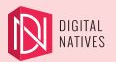

## Faça parte da comunidade

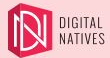

## Faça parte da comunidade

- Faça parte de:
	- Lista de e-mails
	- Fóruns
	- Chats
	- Redes sociais (facebook, twitter, github(?))
- Fique interado nos assuntos mais recentes:
	- Bibliotecas/frameworks populares
	- Problemas de segurança/bugs
	- Empresas que usam o software

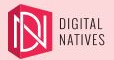

## Compartilhe suas experiências

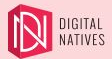

#### Links

- [https://help.github.com/articles/finding-open-source-projects-on-gi](https://help.github.com/articles/finding-open-source-projects-on-github/) [thub/](https://help.github.com/articles/finding-open-source-projects-on-github/)
- <https://opensource.google.com/projects/explore/featured>
- <https://github.com/>
- <https://about.gitlab.com/>
- <https://bitbucket.org/>
- <https://sourceforge.net/>

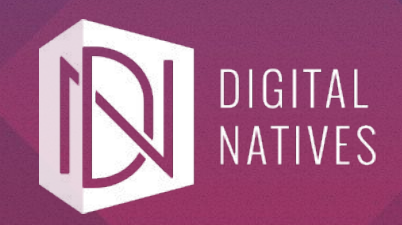

## ESTAMOS CONTRATANDO!

digitalnatives.hu/jobs